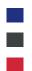

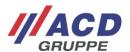

## New feature: Order a new device to replace your repair by using the RMA System

The goal of this feature is to order a new device as replacement for a repair which you decline.

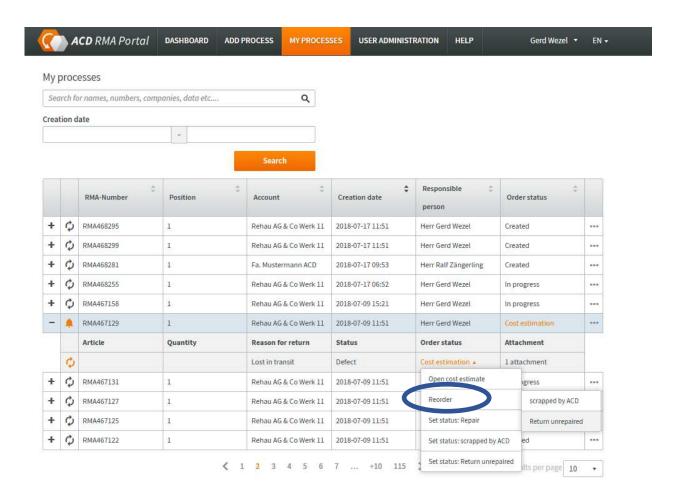

You can choose this new possibility when you receive a cost estimate. In "my processes" or "process details" you will find a new option called "Reorder". Choose this option and tell us what we should do with the repair: scrap or return unrepaired,

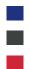

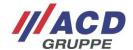

## Item #1

| Serial number        | 3894460000000003527                                                                         |         |
|----------------------|---------------------------------------------------------------------------------------------|---------|
| Article number (ACD) | 12110042                                                                                    |         |
| Error description    | Tastatur<br>- Taste(n) defekt<br>Kontakte<br>- verbogen / verschmutzt<br>Motor<br>- ruckelt |         |
| Order status         | Cost estimation   ▼                                                                         |         |
| Status               | Defect ▼                                                                                    |         |
| Reason for return    | Upgrade/Modification                                                                        |         |
| Memo                 |                                                                                             |         |
| Loan device          |                                                                                             |         |
| Warranty type        | Charge                                                                                      |         |
| Creation date        | 2018-07-06 10:21                                                                            |         |
| Updated at           | 2018-07-0614:00                                                                             |         |
| Cost estimate        | e_costestimate_sk010695_20180706.pdf                                                        |         |
| Attach cost estimate | Drag files here                                                                             |         |
| Attach files         | Drag files here                                                                             |         |
| Cost approval        | Please select                                                                               |         |
|                      | Open cost estimate                                                                          |         |
| Update               | Reorder scrapped by ACD                                                                     |         |
|                      | Set status: Repair Return unrepaired                                                        |         |
|                      | Set status: scrapped by ACD Gruppe. All rights reserved.                                    | Imprint |
|                      | Set status: Return unrepaired                                                               |         |